**Załącznik nr 7 do Zarządzenia Rektora nr 10/12 z dnia 21 lutego 2012r.** 

# **KARTA MODUŁU / KARTA PRZEDMIOTU**

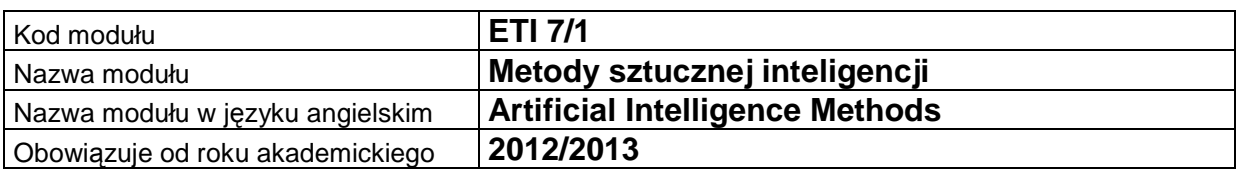

#### **A. USYTUOWANIE MODUŁU W SYSTEMIE STUDIÓW**

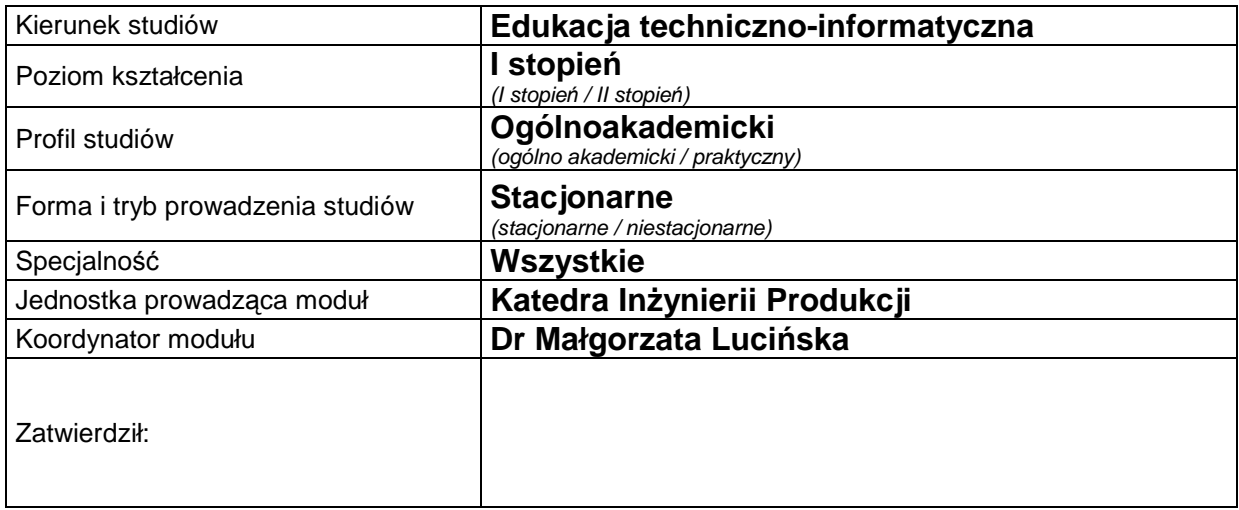

### **B. OGÓLNA CHARAKTERYSTYKA PRZEDMIOTU**

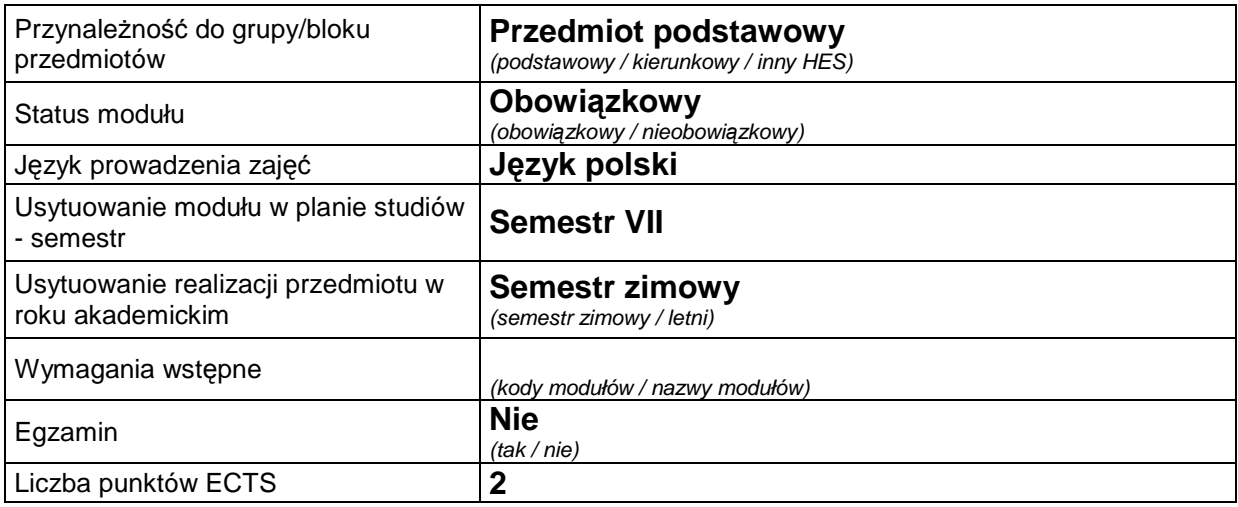

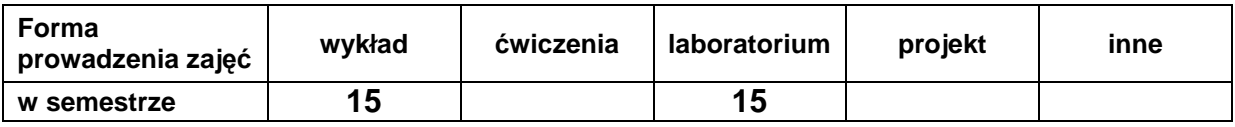

#### **C. EFEKTY KSZTAŁCENIA I METODY SPRAWDZANIA EFEKTÓW KSZTAŁCENIA**

```
Cel 
modułu
```
Zapoznanie studentów z systemami wspomagania decyzji i zarządzania wiedzą w przedsiębiorstwie. Stosowanie metod sztucznej inteligencji jako uzupełnienia tradycyjnych technik pozyskiwania wiedzy i rozwiązywania problemów.

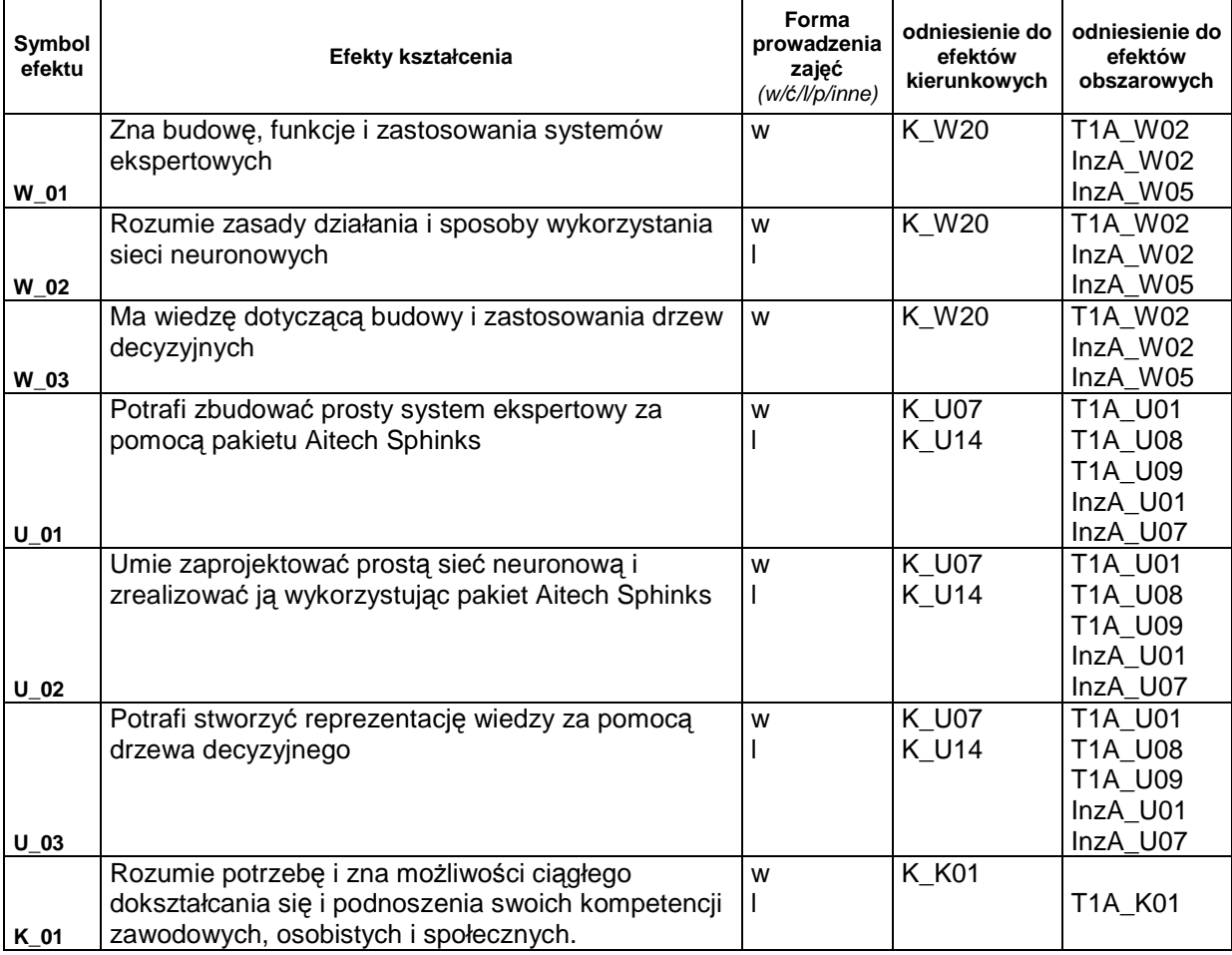

### **Treści kształcenia:**

1. Treści kształcenia w zakresie wykładu

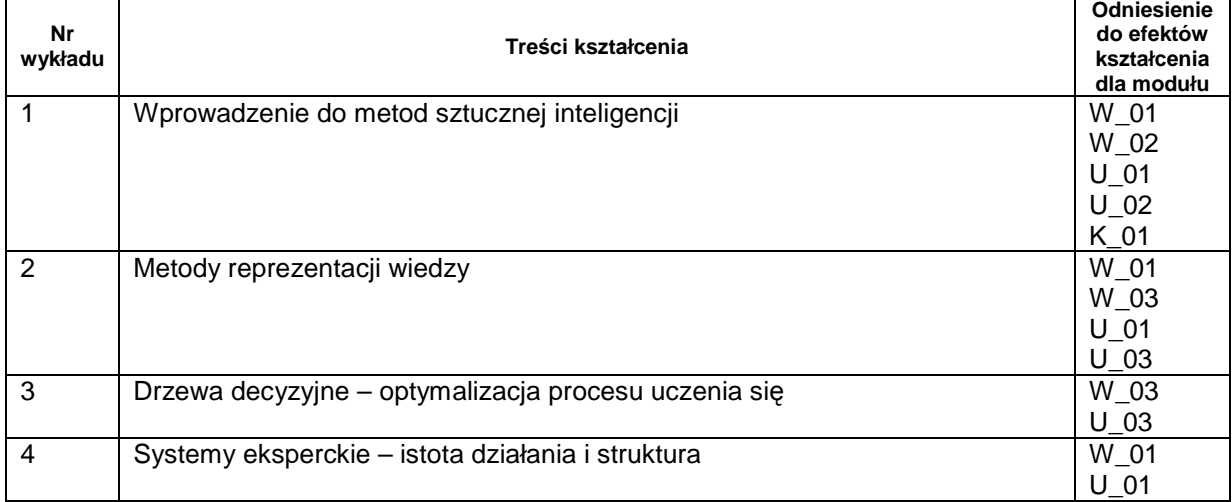

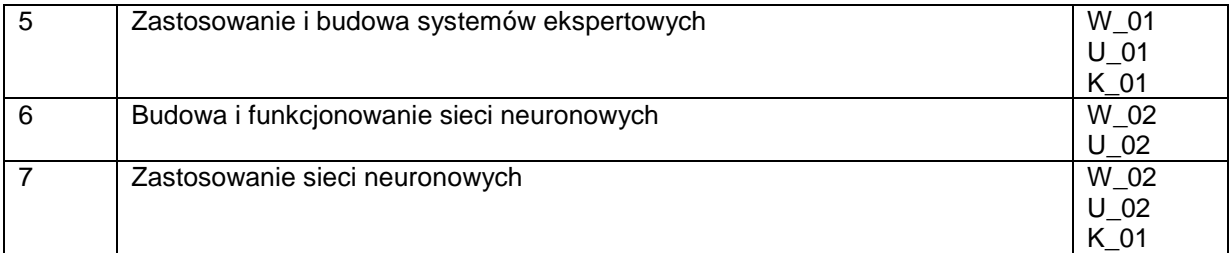

## 2. Treści kształcenia w zakresie zadań laboratoryjnych

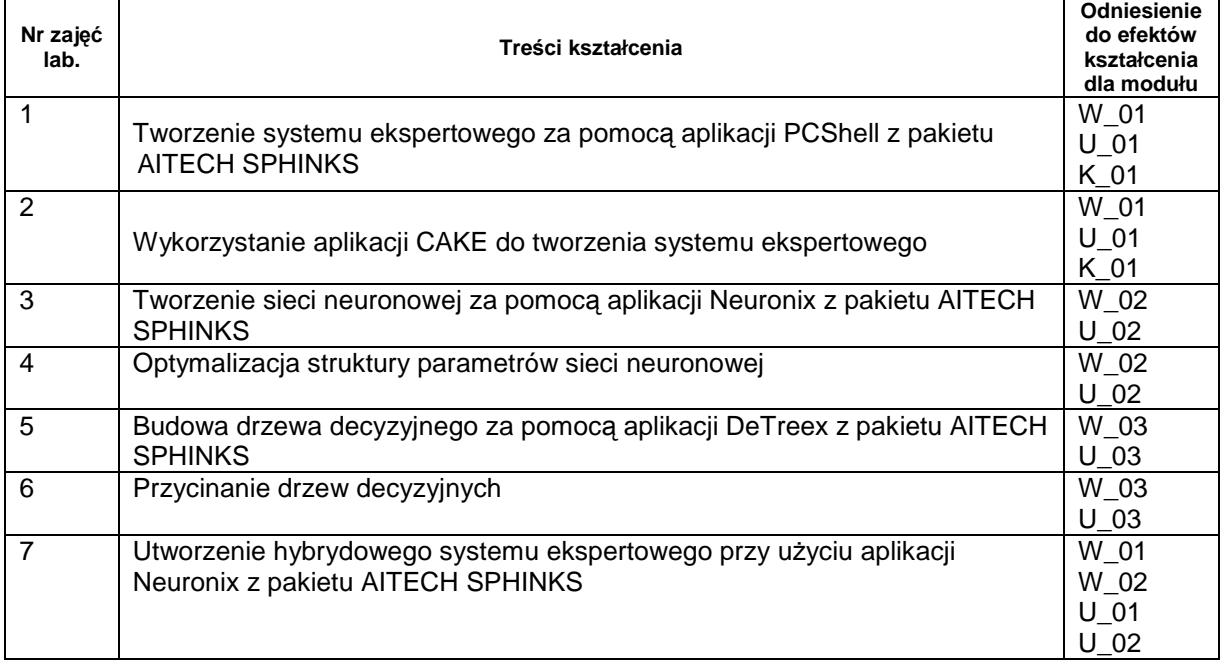

# **Metody sprawdzania efektów kształcenia**

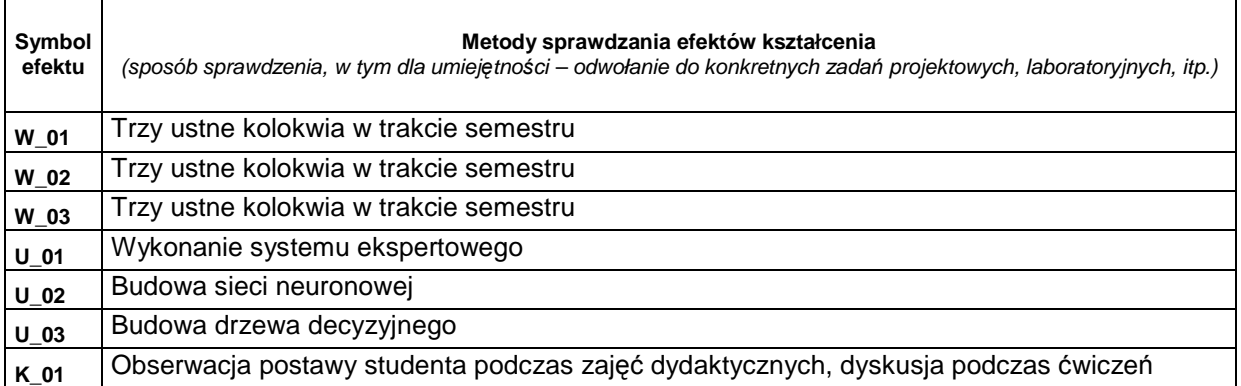

# **D. NAKŁAD PRACY STUDENTA**

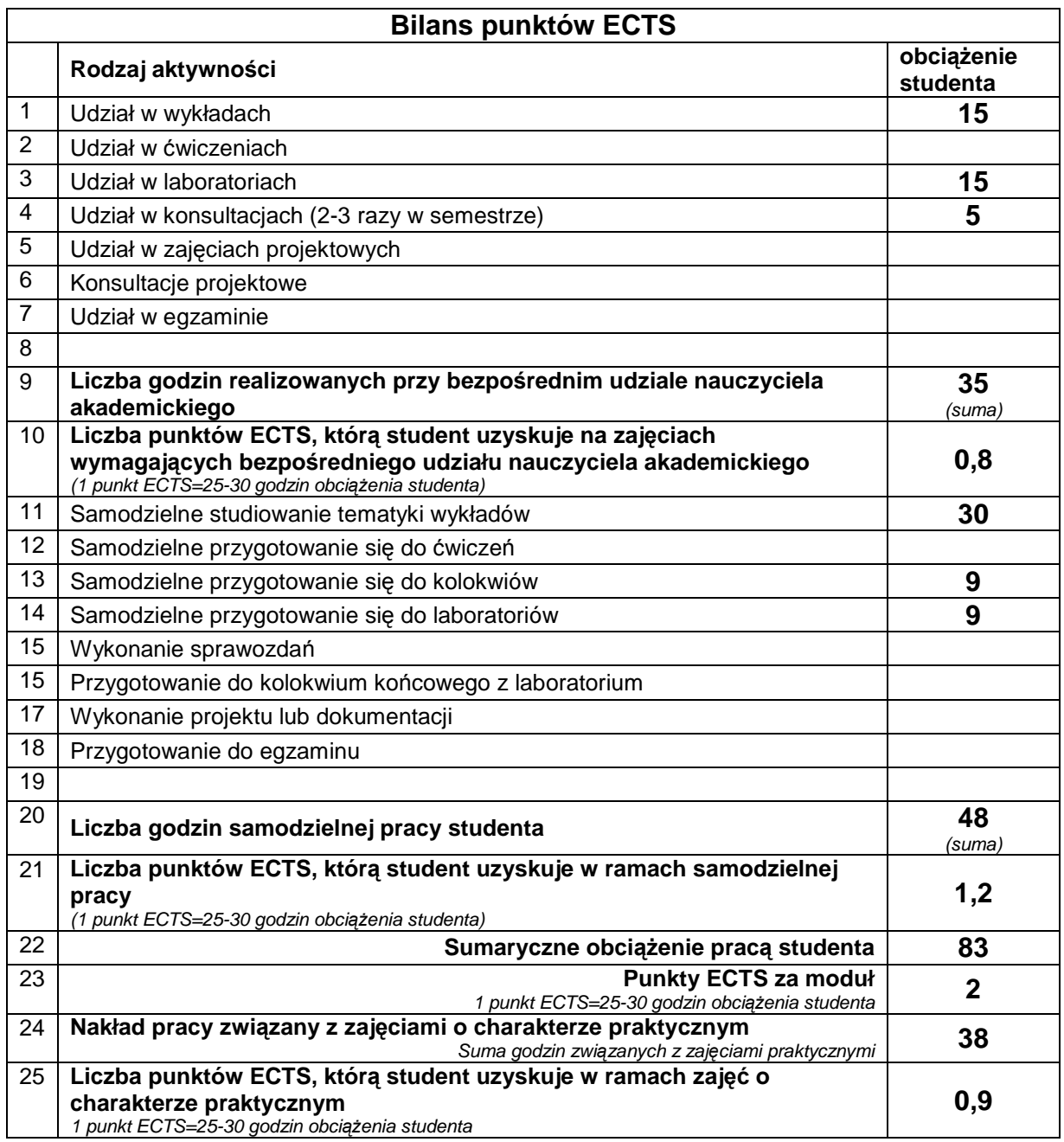

# **E. LITERATURA**

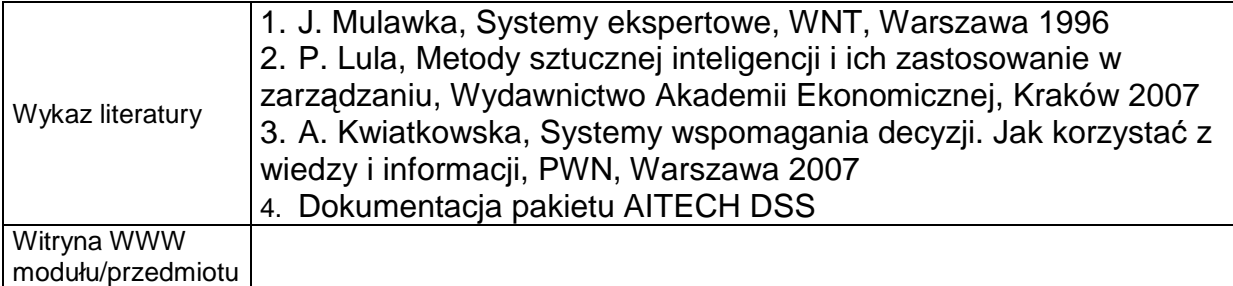